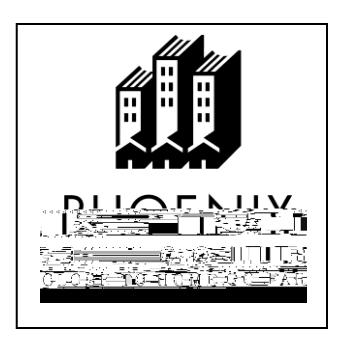

Setup Online Student Center: <http://my.maricopa.edu/checklist/new-student/set-online-student-center-0>

Apply Online for Your Educational Benefits at the VA Website: [http://www.gibill.va.gov](http://www.gibill.va.gov/)

• After submitting the electronic application form, you will be issued a confirmation number. Provide a printed copy of your application and your letter of entitlement to Veteran Services at PC.